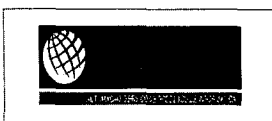

 $\sum_{i=1}^{n}$  $\begin{pmatrix} 1 \\ FLS. \end{pmatrix}$ 

ASP - Automação, Serviços e Produtos de Informática LTDA VIDOCA DE JERICOACOAR

## **PROPOSTA DE PRECOS**

Fortaleza, 08 de Fevereiro de 2019

À Comissão Permanente de Licitação da Câmara Municipal de Jijoca de Jericoacoara-CE

**Ref.: TOMADA DE PREÇOS N° 01.23.2.19-CMJJ** 

Prezados Senhores,

o<br>a ,

.

Apresentamos a V.Sas. nossa proposta para execução dos serviços objeto do edital de TOMADA DE PREÇOS N° 01.23.2.19-CMJJ, pelo preço global de R\$22.198,00 (vinte e dois mil cento e noventa e oito reais), conforme planilha a seguir, com prazo de execução até 31 de dezembro de 2019

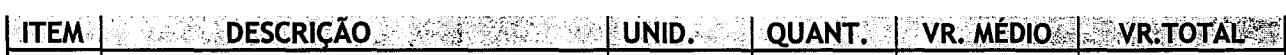

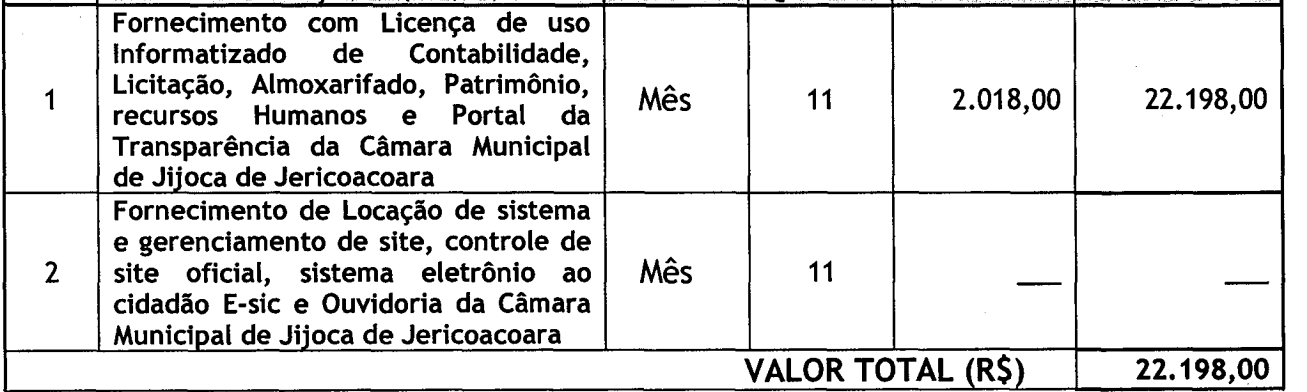

Caso nos seja adjudicado o objeto da presente Licitação, nos comprometemos a assinar contrato no prazo determinado no documento de convocação, indicando para esse fim o Sr. Raimundo Freire de Brito Neto, Carteira de Identidade nº 2002028026885- SSP expedida em 05/10/2017- Detran-CE e CPF n° 060.404.797-52 como representante Legal desta empresa.

Informamos que o prazo de validade da nossa proposta é de 60 (sessenta) dias corridos, a contar da data de abertura da licitação

Finalizando, afirmamos que estamos de pleno acordo com todas as condições estabelecidas no Edital da licitação e seus anexos.

Receverence de Brito Neto CONDENSIGNER CONDENSIGNER CONDENSIGNER CONDENSIGNER CONDENSIGNER CONDENSIGNER CONDENSIGNER CONDENSIGNER CONDENSIGNER CONDENSIGNER CONDENSIGNER CONDENSIGNER CONDENSIGNER CONDENSIGNER CONDENSIGNER C MORAIS CONSEL ASP AUTOMAÇAO SERVIÇOS E Rua Lauro Maia, 1120— Bairro: Fátima - CEP: 60.055-210 - Fortaleza - Ce CNPJ n° 02.288.268/0001-04

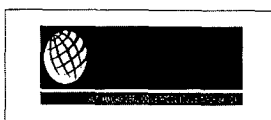

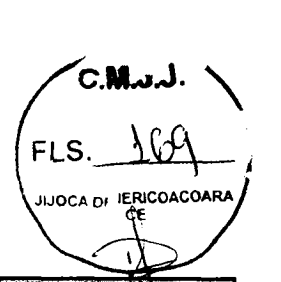

 $\bullet$ 

**.** 

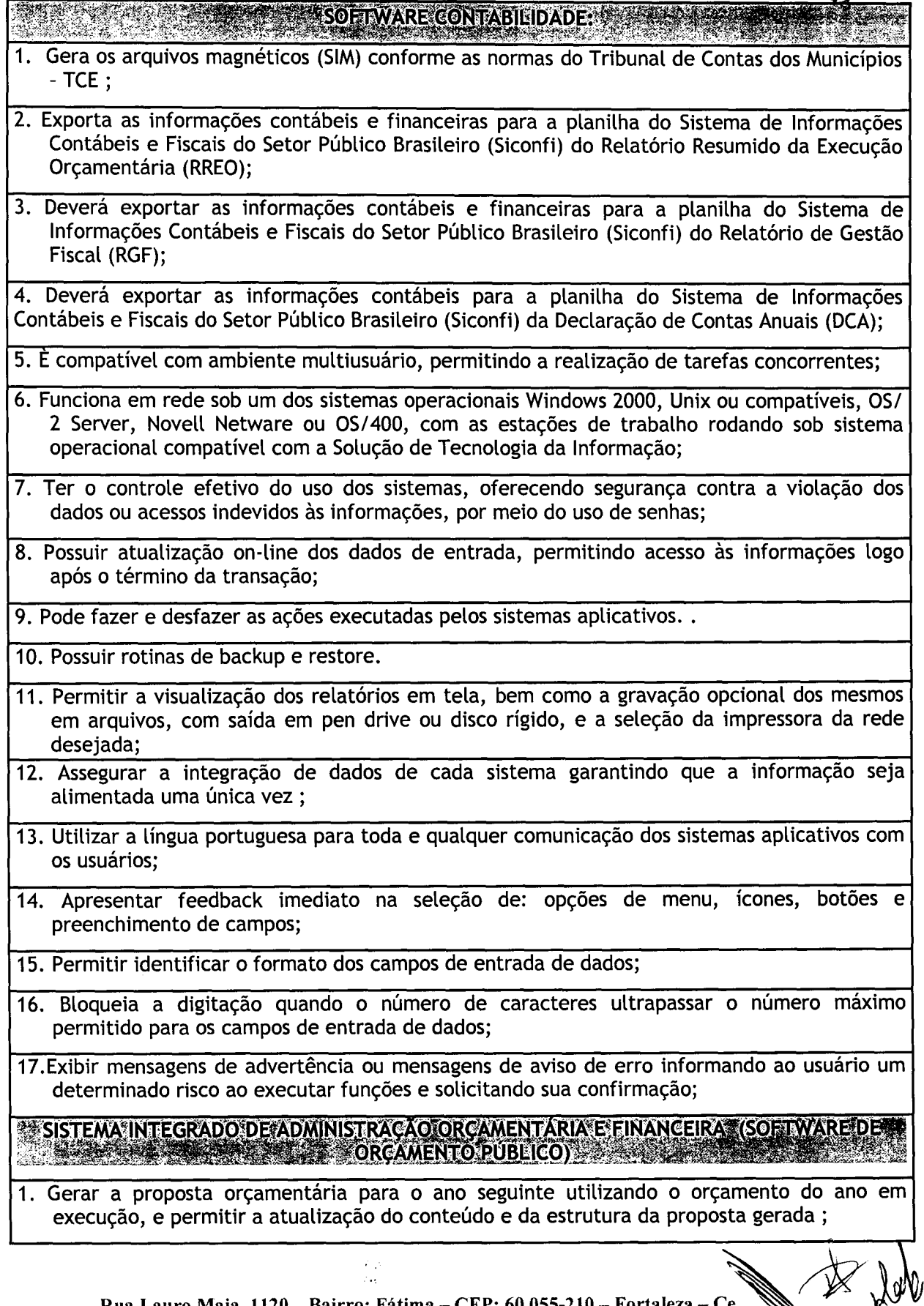

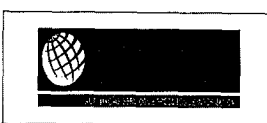

 $FLS. 130$ OF JERICOACOARA  $FLS. 140$ 

- 2. Disponibiliza, ao início do exercício, o orçamento aprovado para a execução orçamentária. Em caso de, ao início do exercício, não se ter o orçamento aprovado, disponibiliza dotações conforme dispuser a legislação municipal;
- 3. Permitir atualização total ou seletiva dos valores da proposta orçamentária através da aplicação de percentuais ou índices;
- 4. Armazenar os dados do orçamento e disponibiliza consulta global ou detalhada por órgão, fundo ou entidade da administração direta, autárquica e fundacional, inclusive empresa pública dependente, ou Unidades Gestoras, conforme a Estrutura Administrativa da Entidade Pública;
- 5. Permitir a gerência e a atualização da tabela de Classificação Econômica da Receita e da Despesa, da tabela de componentes da Classificação Funcional Programática e da tabela de Fontes de Recursos especificadas nos anexos da Lei 4.320/64 e suas atualizações posteriores, em especial a Portaria 42, de 14104/99, do Ministério do Orçamento e Gestão, e demais Portarias da Secretaria do Tesouro Nacional - STN;
- 6. Permitir incluir as informações oriundas das propostas orçamentárias dos órgãos de administração indireta (autarquia, fundação e empresa pública dependente) para consolidação na proposta orçamentária do município, observando o dispositivo no artigo 50 inciso III da Lei Complementar 101/2000 (LRF);
- 7. Permitir abertura de Créditos Adicionais, exigindo informação da legislação de autorização e resguardando o histórico das alterações de valores ocorridos;

8. Emitir relatório da proposta orçamentária municipal consolidada (administração direta e indireta) conforme exigido pela Lei 4320164, Constituição Federal e Lei Complementar 10112000 (LRF);

9. Emitir todos os anexos de Orçamento, global e por órgão, fundo ou entidade da administração direta, autárquica e fundacional, inclusive empresa pública dependente, exigidos pela Lei 4320/64, pela Lei Complementar 101/2000 (LRF) e legislação municipal:

10.1. Anexo 1 - Demonstração da Receita e Despesa Segundo as Categorias Econômicas;

- 10.2.Anexo 2 Receita Segundo as Categorias Econômicas e Natureza da Despesa Segundo as Categorias Econômicas;
- 10.3. Anexo 6 Programa de Trabalho;

.

.

- 10.4.Anexo 7 Demonstrativo de Funções, Programas e Subprogramas por Projetos e Atividades (adequado ao disposto na Portaria 42199 do MOG);
- 10.5.Anexo 8 Demonstrativo da Despesa por Funções Programas e Subprogramas conforme o vínculo com os Recursos (adequado ao disposto na Portaria 42199 do MOG);
- 10.6. Anexo 9 Demonstrativo da Despesa por Órgãos e Funções (adequado ao disposto na Portaria 42/99 do MOG).
- 10. Gerar os arquivos magnéticos exigidos pelos Tribunais de Contas, conforme parte introdutória deste documento, elencadas no Item 1 - Características Gerais, em obediência às Resoluções dos órgãos de Controle Externo Estaduais;
- 11. Assegura a integração de dados de cada sistema garantindo que a informação seja alimentada uma única vez;
- 12. Ser compatível com ambiente multiusuário, permitindo a realização de tarefas concorrentes;

Rua Lauro Maia, 1120— Bairro: Fátima - CEP: 60.055-210 - Fortaleza - Ce CNPJ a° 02.288.268/0001-04

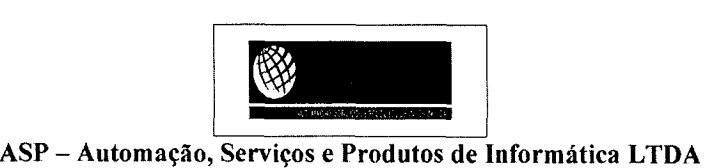

**7C.MJ.**   $\sum_{i=1}^{n}$ FLS.  $\Delta A$ JUOCA DE JERICOACOARA

13. Funcionar em rede sob um dos sistemas operacionais Windows 2000, Unix ou compatíveis, 05/2 Server, Novell Netware ou OS/400, com as estações de trabalho rodando sob sistema operacional compatível com a Solução de Tecnologia da Informação;

14. Utilizar ano com quatro algarismos;

- 15. Possuir o controle efetivo do uso dos sistemas, oferecendo segurança contra a violação dos dados ou acessos indevidos às informações, através do uso de senhas;
- 16. Permitir a visualização dos relatórios em tela, bem como a gravação opcional dos mesmos em arquivos, com saída em pen drive ou disco rígido, e a seleção da impressora da rede desejada;

17. Ser parametrizável pelo usuário, em tabelas de fácil compreensão;

- 18. Assegurar a integração de dados de cada sistema garantindo que a informação seja alimentada uma única vez;
- 19. Utilizar a língua portuguesa para toda e qualquer comunicação dos sistemas aplicativos com os usuários;
- 20. Exibir mensagens de advertência ou mensagens de aviso de erro informando ao usuário um determinado risco ao executar funções e solicitando sua confirmação;

21. Respeitar a padronização de cor, tamanho e nomenclatura nas telas e campos;

- 22. Contabilizar as dotações orçamentárias e demais atos de execução orçamentária e financeira para órgão, fundo, despesas obrigatórias ou entidade da administração direta, autárquica e fundacional, inclusive empresa pública dependente;
- 23. Permitir que os empenhos ordinário, global e estimativo sejam passíveis de anulação parcial ou total;
- 24. Permite que ao final do exercício os empenhos que apresentarem saldo possam ser inscritos em restos a pagar de acordo com a legislação, posteriormente liquidados ou cancelados;
- 25. Permite iniciar mês ou ano, mesmo que não tenha ocorrido o fechamento contábil do anterior, atualizando saldos e mantendo a consistência dos dados;
- 26. Permite a adoção sistemática da conta única, havendo a utilização do módulo de tesouraria através das conciliações bancárias automáticas e pagamentos on-tine;
- 27. Emite "Relação de Ordens de Pagamento a serem pagas", para envio ao banco após assinatura do Ordenador de Despesa, ou pagamentos on-line;

28.Possui rotina para emissão de cheques;

- 29. Gera arquivos em meios eletrônicos contendo dados detalhados de todos os pagamentos a serem efetivados pelo sistema bancário
- 30. A conciliação bancária disponibiliza rotina que processa arquivo, recebido diariamente do banco, contendo o movimento de entrada e saída do dia e saldo final das contas correntes mantidas pelo município no banco, efetuando a conciliação bancária e promovendo, automaticamente o controle financeiro;
- 31. Gera relatórios e arquivos em meios eletrônicos solicitados na Lei Complementar 101/2000 (LRF) com vistas a atender aos Artigos 52 e 53 (Relatório Resumido da Execução Orçamentária), Artigos 54 e 55 (Relatório da Gestão Fiscal) e Artigo 72 (Despesas com Serviços de Terceiros), observada a Portaria 471 da Secretaria do Tesouro Nacional, de

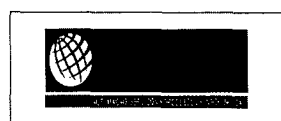

 $FLS. 194$ **~COACOA~"** 

27/0912000 e a Lei 9755198;

- 32. Permite a transferência automática para o exercício seguinte de saldos de balanço no encerramento do exercício;
- 33. Possibilita imprimir dados básicos do empenho e seu interessado para identificação de processos de despesa;
- 34. No cadastramento do empenho incluir, quando cabível, informações sobre processo licitatório (número do processo), fonte de recursos e código da obra; Cód Convênio;

35. Emite, sob solicitação, relatórios da despesa orçamentária e extra orçamentária, permitindo seleção pelo usuário de opções por número de empenho, por data, por credor e por dotação até menor nível de detalhamento:

- 35.1. Empenhada;
- 35.2. Liquidada;
- 35.3. Paga;

.

.

35.4. A pagar;

36. Emite, sob solicitação, os relatórios:

36.1. Demonstrativo de Repasse de Recursos para a Educação, conforme Lei 9394/96 (LDB), que demonstre as receitas que compõem a base de cálculo, o percentual de vinculação, o valor arrecadado no período e o valor do repasse;

36.2. Demonstrativo de Repasse de Recursos para a Saúde, conforme Emenda Constitucional 29, que demonstre as receitas que compõem a base de cálculo, o percentual de vinculação, o valor arrecadado no período e o valor vinculado;

- 36.3. Demonstração de Saldos Bancários;
- 36.4. Boletim Diário da Tesouraria;
- 36.5 Demonstrativo Financeiro do Caixa;
- 36.6. Demonstração diária de receitas arrecadadas e despesas realizadas, orçamentária e extra orçamentária;
- 36.7. Restos a pagar que apresente, por exercício, os restos a pagar processados, os restos a pagar não processados, por fornecedor ou por dotação totalizando a cada quebra;

36.8. Posição Atual das Dotações quanto à situação da Despesa (empenhada e liquidada);

36.9. Livro razão das contas contábeis;

36.10. Diário do movimento orçamentário e extraorçamentário;

37. Emite relatórios conforme Resolução do Senado Federal 78198 com a Síntese da Execução Orçamentária, compreendendo os seguintes relatórios da Lei 4320164 e suas atualizações posteriores:

37.1. Anexo 16- Demonstração da Dívida Fundada Interna;

37.2. Anexo 17 - Demonstração da Dívida Flutuante;

38. Emite sob solicitação os seguintes relatórios:

38.1 Dos gastos com Educação, conforme a Lei 9424196;

38.2 Dos gastos do FUNDEB, conforme Lei 9394/96;

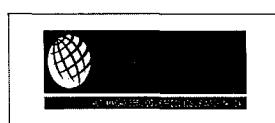

 $\bigwedge$ C.Mw $\bigwedge$  $F$ LS. **UOCA DE JERICOACOARA** 

38.3 Dos gastos com Saúde, conforme Emenda Constitucional 29;

- 39. Emite demonstrativo das dotações comprometidas com despesas correntes e de capital em relação ao saldo das dotações;
- 40. Permite a contabilização utilizando o conceito de eventos associados a roteiros contábeis e partidas dobradas;
- 41. Permite que, nos lançamentos contábeis, as contas do último nível de desdobramento possam ser detalhadas em contas correntes; (receitas e despesas)
- 42. Permite utilizar tabela que defina igualdades contábeis entre contas ou grupo de contas, para auxiliar na apuração de impropriedades contábeis;
- 43. Disponibiliza rotina que permita ao usuário a atualização do Plano de Contas, dos eventos e de seus roteiros contábeis
- 44. Trata separadamente o movimento mensal das contas e, também, o movimento de apuração do resultado do exercício, além do movimento de apropriação deste resultado ao patrimônio municipal;
- 45. Admite a utilização de históricos padronizados e históricos com texto livre;

46. Disponibiliza relatório ou consulta de inconsistência na contabilização diária;

47. Atende ao PCASP - Plano de Contas Aplicado ao Setor Público, permitindo o detalhamento no nível exigido para consolidação das contas nacionais, assim como a geração dos demonstrativos DCASP (Demonstrações Contábeis Aplicadas ao Setor Público), de acordo com as normas constantes no Manual de Contabilidade Aplicada ao Setor Público (MCÁSP).

48. Permite estornos de lançamentos, nos casos em que se apliquem;

- 49. Disponibiliza consultas à movimentação e saldo de contas de qualquer período do exercício e do exercício anterior;
- 50. Emite relatórios, sob solicitação:

50.1. Balancete Mensal;

50.2. Diário e Razão;

.

o

- 51. Emite todos os relatórios da Contabilidade previstos na lei 4320164, atendendo ao inciso III do Artigo 50 da Lei Complementar 101/2000 (LRF):
	- 51.1. Anexo 10 Comparativo da Receita Orçada com a Arrecadada;
	- 51.2. Anexo 11 Comparativo da Despesa Autorizada com a Realizada;
	- 51.3. Anexo 12 Balanço Orçamentário;
	- 51.4. Anexo 13 Balanço Financeiro;
	- 51.5. Anexo 14- Balanço Patrimonial;
	- 51.6. Anexo 15 Demonstrativo das Variações Patrimoniais;

52. Atende ao PCASP - Plano de Contas Aplicado ao Setor Público, permitindo o detalhamento no nível exigido para consolidação das contas nacionais, assim como a geração dos demonstrativos DCASP (Demonstrações Contábeis Aplicadas ao Setor Público), de acordo com as normas constantes no Manual de Contabilidade Aplicada ao Setor Público (MCASP).

**Rua LauroMaia, 1120—Bairro: Fátima—CEP: 60.055-210—Fortaleza—Ce CNPJ n° 02.288.268/0001-04** 

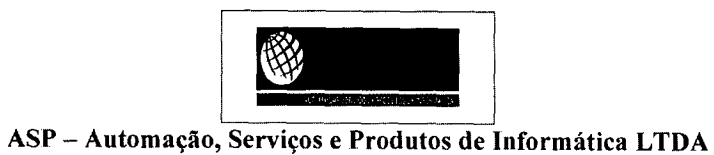

.

 $\mathbf{r}$  .

 $\sim$   $\sim$ 

e

 $(FLS. 1)$ FLS. <u>LANDACOARA</u>

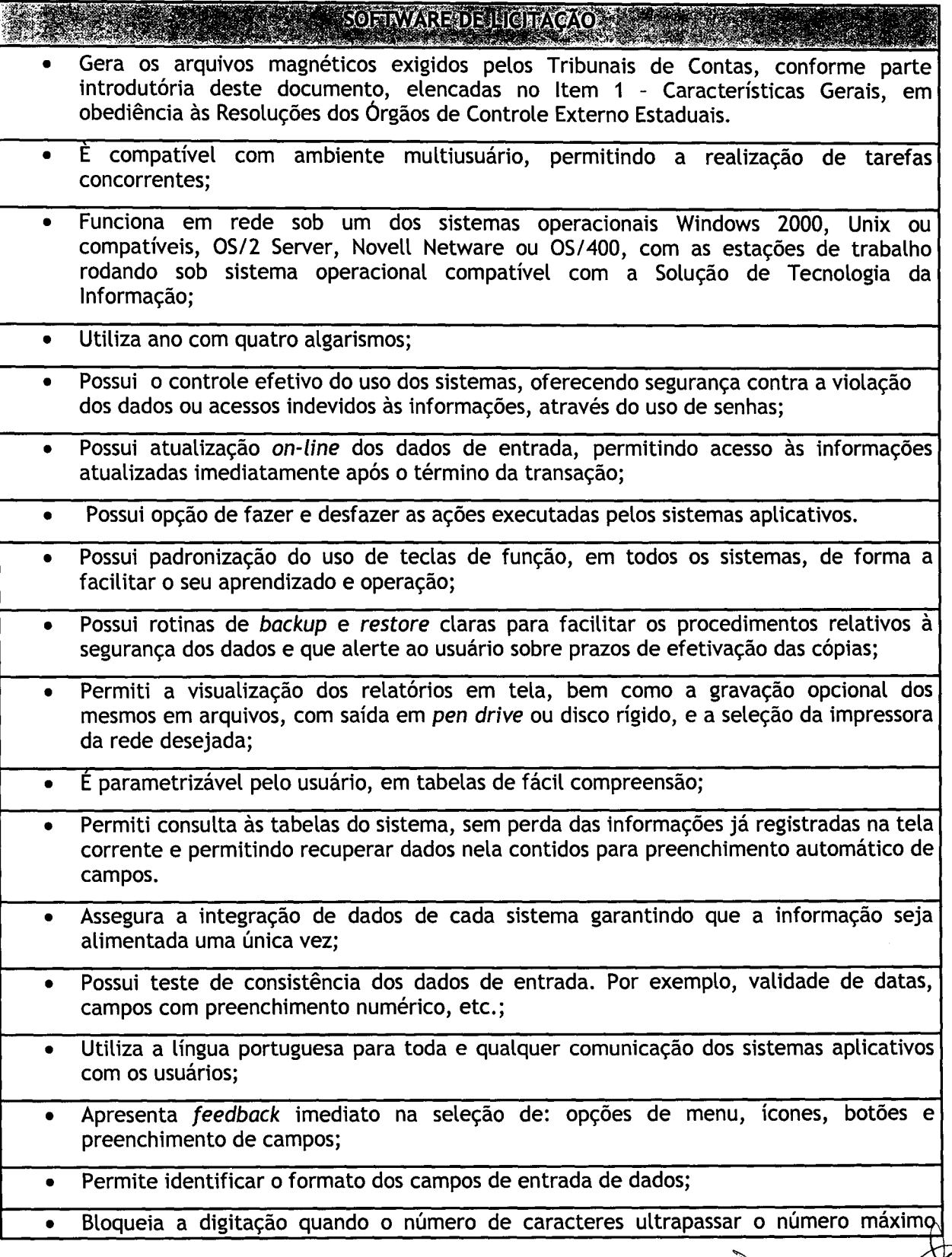

![](_page_7_Picture_0.jpeg)

**( FLA** *yERICOACOARA /* 

permitido para os campos de entrada de dados;

.

 $\mathbf{r}^{(i)}$ 

- Exibe mensagens de advertência ou mensagens de aviso de erro informando ao usuário um determinado risco ao executar funções e solicitando sua confirmação;
	- <sup>1</sup> Respeita padronização de cor, tamanho e nomenclatura nas telas e campos. <sup>1</sup>

![](_page_7_Picture_154.jpeg)

![](_page_8_Picture_0.jpeg)

 $\sqrt{C.M.v.}$ FLS. JIJOCA DE **JERICOACOARA** 

**.** 

 $\bar{I}^{\bar{A}}$ 

 $\mathbf{a}$  :

![](_page_8_Picture_152.jpeg)

![](_page_9_Picture_0.jpeg)

C.M.J.J. FLS. JIJOCA DE JERICOACOARJ

1

ASP - Automação, Serviços e Produtos de informática LTDA

26 Executa outras atividades previstas na legislação concernente à Licitações e Contratos.

### ALGUNS DOCUMENTOS EMITIDOS PELO SISTEMAS:

Referentes aos fornecedores:

- 1. CRC Certificado de Registro Cadastral do fornecedor;
- 2. Ficha cadastral do fornecedor;

#### Referentes aos processos de contratações:

- 1. Capa do Processo:
- 2. Despacho para realização de pesquisa de preços:
- 3. Previsão de recursos orçamentários:
- 4. Portaria de designação da Comissão e/ou Pregoeiro;
- S. Autorização de Início do Processo:
- 6. Termo de Autuação:

.

.

- 7. Minutas de Editais e Contratos
- 8. Despacho enviando à apreciação jurídica:
- 3. Editais e seus anexos;
- 4. Protocolos de entrega das Cartas Convites;
- S. Aviso de licitação a ser publicado:
- 6. Atas de habilitação, de julgamento de propostas e de Registro de Preços:
- 7. Mapa comparativo de fornecedores:
- 8. Termos de adjudicação e homologação;
- 9. \* Outros relatórios e documentos configurados pelo usuário.

#### Referentes aos contratos:

- 9. Convocação para assinatura do contrato;
- 10. Contrato;
- 11. Extrato de contrato:
- 12. Termos de aditivos:
- 13. Certidão de afixação do extrato do contrato.

**SOFTWARE DE PATRIMONIO** 

1. Permite o controle dos bens patrimoniais;

2. Possibilita a escolha do Modelo de Valoração - Reavaliação ou Custo;

3. Permite definir a Data de Corte para a realização do Ajuste Inicial;

L Permite informar a Forma de Redução no Potencial de Benefícios Futuros - Amortização, Depreciação e Sem Redução, esta última, para bens que não sofrem depreciação;

5. Permite inclusão da Vida Útil e Valor Residual de acordo com Ato Normativo de cada Ente;

,. Permite a realização do Ajuste Inicial dos bens individuais, múltiplos e/ou automático, adquiridos anterior a Data de Corte; VPA - Variação Patrimonial Aumentativa e VPD - Variação Patrimonial Diminutiva;

1. Permite o tombamento de forma manual ou automática, individual ou múltipla;

. Permite o registra dos bens informando o código do tombamento, descrição e localização;

). Permite o tombamento de bens por faixa de tombamento;

![](_page_10_Picture_0.jpeg)

**INOCA DE IERICOACOARA** 

10. Permite o cadastro das comissões patrimoniais e seus membros, além de seus substitutos;

- 11. Permite o registro dos responsáveis pelo bem, localização, baixas e da conformidade ao inventário;
- 12. Permite o controle dos bens recebidos ou cedidos em comodato a outros órgãos da administração pública;

13. Codifica os bens permanentes de forma a agrupá-los por natureza e conta patrimonial;

14. Codifica os bens patrimoniais por tipo de: código de grupo, subgrupo, classe, subclasse e item;

15. Possui tabela com os Programas de Recursos;

16. Permite a procura aos bens por diversos critérios: número de tombamento, descrição, fornecedor, número do empenho, número da nota fiscal e código do item;

17. Permite a Desafetação de bem individualizada e múltipla;

18. Permite incluir novo Estado de Conservação;

.

**e** 

19. Permite informar o bem quando em Reparo;

0. Permite informar o bem quando Inservível;

- 1. Permite a transferência dos Órgãos, Área de Localização e bens de forma automática de um exercício para outro;
- 2. Permite a transferência e baixa de bens de forma individual ou múltipla, além de registrar através de histórico toda e qualquer movimentação dos bens;
- 3. Permite transferência de bens de forma individual ou múltipla por cessão ou concessão, e por recolhimento do bem ou motivo;
- 4. Permite a transferência pela comissão de inventário de bens localizados mas pertencentes a outro setor, durante o inventário;
- 5. Permite o controle da destinação dos bens patrimoniais em desuso (alienação, cessão e baixa);
- 6. Possui rotinas de ajuste inicial, custo subsequente, reavaliação, depreciação automática, baixa e incorporação de bens utilizando tabelas parametrizáveis, onde couber;

7. Permite a realização de Reavaliação de todos os bens de um mesmo subgrupo/ classe;

28. Permite a revisão da vida útil econômica e valor residual dos bens;

- 9. Permite a geração da Depreciação mensal de forma automática dos bens Móveis, Imóveis e Intangíveis;
- 30. Permite o registro da abertura e do fechamento do inventário, através da geração dos Movimentos Patrimoniais mensais e anuais, bloqueando a movimentação de bens no período já encerrado;
- 31. Possui informações cadastrais de bens móveis, imóveis e intangíveis próprios, locados e em comodato, com os dados necessários ao controle patrimonial, inclusive identificação do setor ou pessoa responsável;
- 32. Mantêm histórico dos bens patrimoniais pela sua situação (em uso ou em desuso) e seus desdobramentos;
- 33. Mantêm o controle do responsável e da localização dos bens patrimoniais de form

![](_page_11_Picture_0.jpeg)

**C.PLJJ.**  FLS.  $\Delta 39$ JUOCA r,' **!COACoARA** 

 $\overline{x}$ 

ASP - Automação, Serviços e Produtos de Informática LTDA

![](_page_11_Picture_201.jpeg)

# • ..• . .: .: . . . . ......• **SOFTWARE** DE **ALMOXARIFADO**

- ... 1. Permite cadastrar entrada de material por: Implantação, Compra de material, Devolução ao almoxarifado, Ajuste inventário - entrada, Entrada por doação e Transferência de outro almoxarifado.
- 2. Permite registrar o recebimento parcial ou total dos materiais relativos a uma requisição de compra, efetuando o atendimento das requisições de materiais pendentes;
- 3. Processa as requisições de material;

4. Efetua a baixa automática no estoque pelo fornecimento de material;

- 5. Permite consultas ao catálogo de materiais por código ou descrição de item;
- 6. Permite o cadastro e controle de fornecedores informando os tipos de bens e serviços ofertados, além de filtrar as entradas de materiais de cada Fornecedor;
- 7. Permite a transferência de Órgãos e Áreas de consumo de forma automática de um exercícic para outro;

![](_page_12_Picture_0.jpeg)

**c.M.'J•**  JIJOCA DE JERICOACOAR

8. Permite o cadastro de materiais e consulta de toda a movimentação dos itens éfn ordem alfabética, numérica e por Almoxarifado;

9. Permite o recálculo dos saldos dos itens nos almoxarifados;

- 10. Possui controle da Localização física do material em estoque (almoxarifado, depósito, estante e prateleira);
- 11. Utiliza o conceito de Centros de Custo na distribuição de materiais, para apropriação e controle do consumo;
- 12. Permite o gerenciamento integrado dos estoques de materiais existentes nos diversos almoxarifados, informando também quantidades em fase de aquisição, além de realizar a média ponderada dos materiais em estoque;

13. Registra os dados necessários ao controle de estoques (mínimo, médio e máximo), ponto de reposição, prazo de validade e movimentação;

14. Permiti consultas ao estoque por código e descrição de item;

- 15. Registra e permite consulta do movimento analítico por material (entradas, saídas, devoluções e transferências).
- 16. Permite o registro da abertura e do fechamento do inventário bloqueando a movimentação durante sua realização;
- 17. Controla o preço de cada item de material utilizando este valor na distribuição e na apropriação de custo aos Centros de Custo;

18. Registra os materiais informando código, descrição e unidade de fornecimento;

- 19. Possui integração com o Sistema Integrado de Administração Orçamentária e Financeira, contabilizando automaticamente a liquidação da despesa, destinação e transferências de material entre almoxarifados;
- 20. Fornece dados para a contabilização da liquidação da despesa, destinação e transferências de material entre almoxarifados:

21. Emite o relatório Curva ABC - avaliar a importância de cada item do almoxarifado;

22. Emite relatórios de consumo e, quando ocorrer atendimento parcial de requisição, relatório de demanda reprimida por Centro de Custo;

23. Emite requisição de compra dos materiais;

.

.

t.

24. Emite relatório mensal e anual da movimentação, por almoxarifado e consolidado;

25. Emite demonstrativo dos materiais sem movimentação por um determinado período;

26. Emite relatório de materiais com saldo insuficientes:

27. Emite formulário de requisição de material;

28. Emiti relatório de inventário por almoxarifado e geral;

29. Emite catálogo de materiais identificando se este é mantido em estoque ou não;

**SOFTWARE DE FOLLA DE PAGAMENTO** 

1. Destina-se à execução e gestão de todas as rotinas vinculadas ao Setor de Pessoal. Atende às

![](_page_13_Picture_0.jpeg)

 $\sum_{i=1}^{n}$  $(FLS.$   $\Lambda$ **ILIOCA DE IERICOACOARA** 

legislações e gera automaticamente as guias de recolhimentos;

2. Possui recursos que agiliza o fechamento da folha de pagamento, automatizado o fluxo de informações com a contabilidade;

3. Folha de Pagamento completa;

4. Possui um complemento de folha, férias individuais e coletivas e rescisão do 13º salário;

5. Possui pagamento de Pasep;

6. Folha de pagamento para autônomo: permite que sejam cadastrados autônomos para um controle dos respectivos pagamentos efetuados para inclusão deses na declaração do SEFIP;

7. Controle de afastamento (licença maternidade, acidente de trabalho, licença por motivos de doenças, entre outros);

8. GPS (Guia da Previdência Social) e GPM (Guia da Previdência Municipal);

9. Prévia dos gastos com férias;

.

r

10. Importação dos consignados: importa os valores dos empréstimos consignados do Banco do Brasil, caixa Econômica, Banpará, ABC Cartão com Você, dentre outras instituições financeiras.

11. Gera arquivos magnéticos exigidos pelos Tribunais de Contas;

12. Atualização automática de novas versões via Internet;

13. Cadastro único dos dados pessoais: para cada servidor é feito um único cadastro, podendo ser cadastrado múltiplos vínculos para um mesmo cadastro de servidor;

14. Importação de dados: o software Folha importa dados de qualquer outro sistema, permitindo maior agilidade no fluxo de informações e minimizado erros de digitação;

15. Validação de contas: valida se o funcionário e conta bancária cadastrado no sistema são os mesmos que estão no banco, gerando um relatório de críticas quando houver.

16. Integrado com o Sistema Contábil, podendo ser feito de forma automática os empenhos e Liquidações.

• . . ... SOFTWARE PARÁ PUBLICAÇÃOE ÀOSPEDÀGEM **DE:DÂDOS.pARA ATENDAS LEIS**  ....... **52O. E3i** 

: . .. .

01 .A empresa deverá fornecer os sistemas de informática com os programas na forma executável, devendo o mesmo ser instalado exclusivamente na sede da Contratante. Os dados básicos serão publicados na Internet, através de um sitio, onde poderá ser feito um link com a página da Internet do CONTRATANTE. O Contratante terá à sua disposição a hospedagem de todas as informações colocadas na internet, para amplo acesso público, sem exigências de cadastramento de usuários ou utilização de senhas para acesso aos dados relacionados com as Leis 12.527/11 e 131/09.

02.Todas as informações de interesse público deverão ser divulgadas proativamente, ou seja, independentemente de solicitações e disponibilizadas à sociedade. Deverão ser publicados informações tais como: Ações e Programas (despesas com obras), Repasses/<br>transferências de recursos financeiros, Licitações, Contratos, Servidores, Notícias, transferências de recursos financeiros, Licitações, Contratos,

![](_page_14_Picture_0.jpeg)

**(CiLJ.**   $\sum_{i=1}^{n}$ FLS. $\perp$ JLJOCA D<sup>E JERICOACOAR</sup>

Procedimentos para solicitação de informações, e Outros para atender às Legislações.

03. As informações que incluem dados da execução orçamentária, financeira, e demais informações públicas divulgadas na internet, são de inteira responsabilidade do Contratante, **o** qual **é** responsável pela configuração e customização dos dados a serem divulgados.

04.A Contratante também será responsável pela remessa das informações em tempo real, na forma estabelecida pelo Decreto Federal n° 7.185. de 27 de maio de 2010. onde estabelece que a disponibilização das informações, deverá ocorrer até o primeiro dia útil **à** data do registro contábil **no** SISTEMA utilizado pela Entidade.

5. A Contratante será responsável pelas informações.

Em

.

 $\bullet$ 

6. A Contratada não se responsabilizará por eventuais danos que o conteúdo hospedado no sítio locado, quer sejam morais ou materiais.

7. Contratada não se responsabilizará por publicação de informações retroativas ou intempestivas publicadas e hospedadas.

08. As informações divulgadas são de livre acesso e de forma gratuita, sem exigências de cadastramento de usuários ou utilização de senhas para acesso.

9. As informações a ser publicadas deverão estar em conformidade com as regras contidas no art. 70, do Decreto n° 7.185, de 27 de maio de 2010.

Artists Report **100 II,**